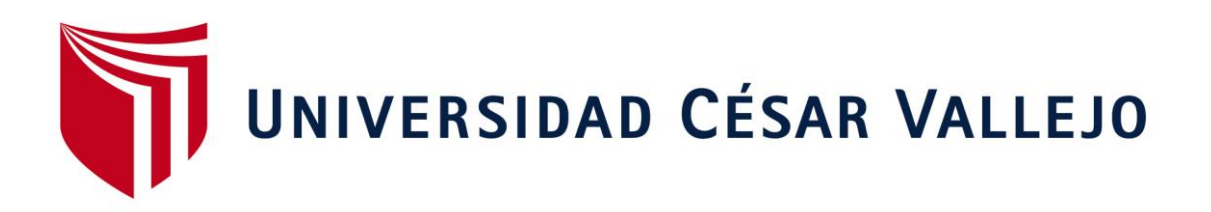

# FACULTAD DE INGENIERÍA

## **ESCUELA PROFESIONAL DE INGENIERÍA INDUSTRIAL**

## **GESTIÒN DE ALMACENES, PARA MEJORAR LA PRODUCTIVIDAD EN EL ÀREA DE ALMACÈN DE LA EMPRESA SERVICIOS LOGISTICOS DE COURIER SMP SAC.; CALLAO, 2017.**

## TESIS PARA OBTENER EL TITULO PROFESIONAL DE INGENIERO INDUSTRIAL

AUTOR: CASTILLO CUBILLAS, FELIX MANUEL

ASESOR:

Dr. DIAS DUMONT, JORGE RAFAEL (PhD)

LÌNEA DE INVESTIGACIÒN SISTEMAS DE GESTION DE ABASTECIMIENTO

> LIMA – PERÚ 2017

### PÁGINA DE JURADO

Jurado 1

Jurado 2

Jurado 3

#### **DEDICATORIA:**

A Dios por darme la fuerza de seguir adelante, por guiarme en mi camino y hacer que aparezcan personas tan maravillosas en mi vida.

A mi familia, mi padre: Félix Castillo Abarca, mi madre: Elva Ysabel Cubillas Luyo y mi hermana Angie Milagros Castillo Cubillas, por apoyarme siempre, por brindarme ese cariño y soporte incondicional.

Por ultimo a la persona que apareció en mi vida para llenarla de alegrías mi novia: Flor de María Flores Ventura, gracias por estar en los momentos que más te necesitaba, no dejarme caer y siempre levantarme dándome ánimos para seguir adelante y no dar un paso al costado.

#### **AGRADECIMIENTO:**

A todos los docentes, que tuve a lo largo de mi vida universitaria, por brindarme todos sus conocimientos y apoyarme en el crecimiento de mis conocimientos.

A mi asesora de Proyecto de Tesis, Mg. Agustini Paredes, Liliana Rosalinda, y al Dr. Días Dumont (PhD), Jorge Rafael por el apoyo y las exigencias para realizar un buen trabajo de investigación.

A la empresa Servicios Logísticos de Courier SMP SAC., por brindarme toda la información y apoyarme en todo el transcurso de la investigación.

Gracias a todos, por fin puedo decir meta cumplida, lo logramos.

#### **DECLARATORIA DE AUTENTICIDAD**

Yo, Félix Manuel Castillo Cubillas con DNI N°70362957, estudiante del décimo ciclo 2017 de la Facultad de Ingeniería de la Escuela Académico Profesional de Ingeniería Industrial de la "Universidad César Vallejo".

Declaro la autenticidad de mi estudio de investigación denominado "GESTION DE ALMACENES, PARA MEJORAR LA PRODUCTIVIDAD EN EL ÀREA DE ALMACÈN DE LA EMPRESA SERVICIOS LOGISTICOS DE COURIER SMP SAC., CALLAO, 2017"

Para lo cual, me someto a las normas sobre elaboración de estudios de investigación al respecto.

Así mismo, declaro también bajo juramento que todos los datos e información que se presenta en la presente tesis son auténticos y veraces.

En tal sentido asumo la responsabilidad que corresponda ante cualquier falsedad, ocultamiento u omisión tanto de los documentos como de información aportada por lo cual me someto a lo dispuesto en las normas académicas de la Universidad César Vallejo.

Lima, 15 de Diciembre del 2017

……………………………………………………

Castillo Cubillas Félix Manuel DNI: 70362957

#### **PRESENTACIÓN**

Señores Miembros del Jurado:

En cumplimiento del Reglamento de Grados y Títulos de la Universidad César Vallejo presento ante Ustedes la Tesis titulada "GESTIÒN DE ALMACENES, PARA MEJORAR LA PRODUCTIVIDAD EN EL ÀREA DE ALMACEN DE LA EMPRESA SERVICIOS LOGISTICOS DE COURIER SMP SAC., CALLAO, 2017" la misma que someto a vuestra consideración y espero que cumpla con los requisitos de aprobación para obtener el título Profesional de Ingeniero Industrial.

..…………………………………………..

Castillo Cubillas, Félix Manuel

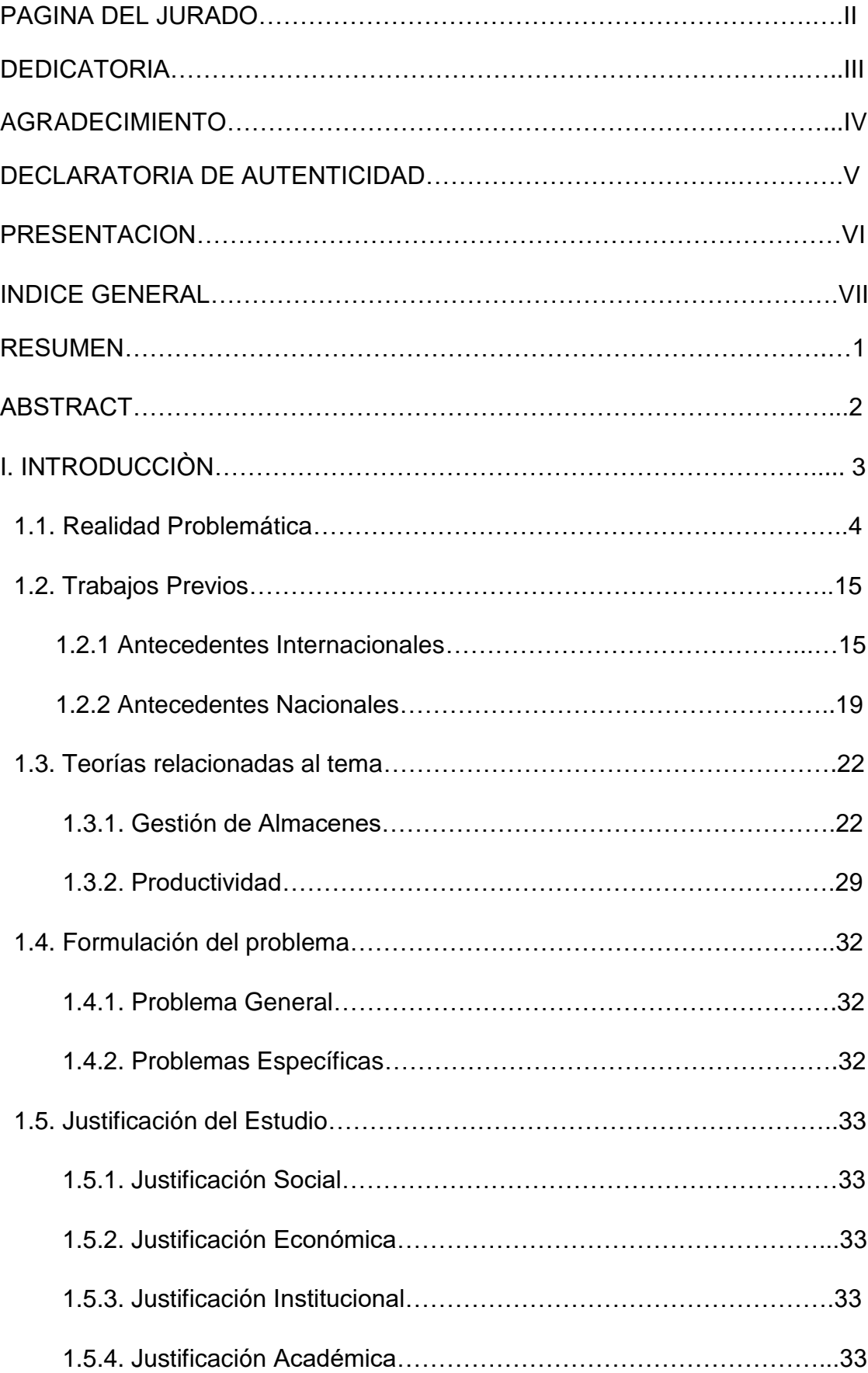

## **ÌNDICE**

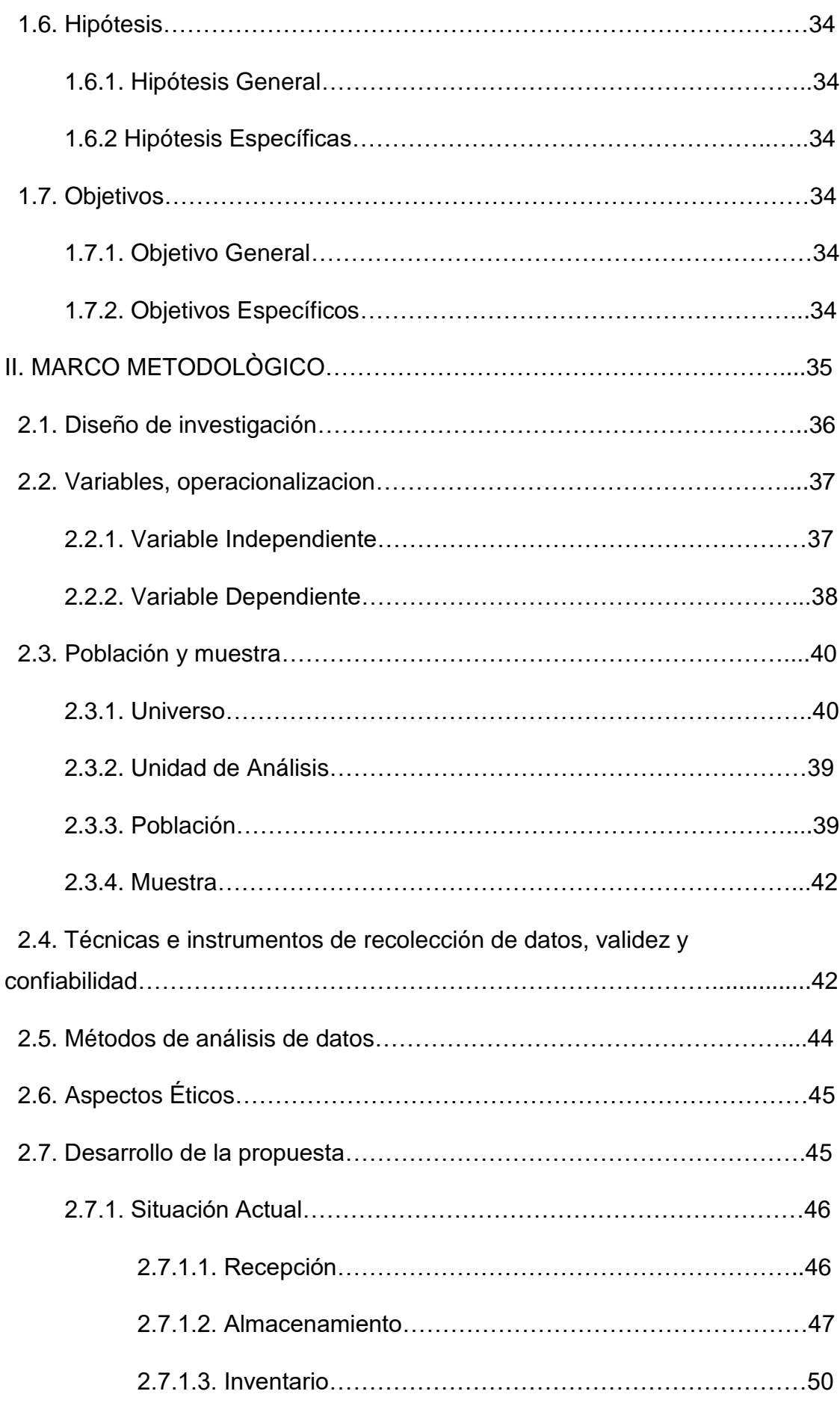

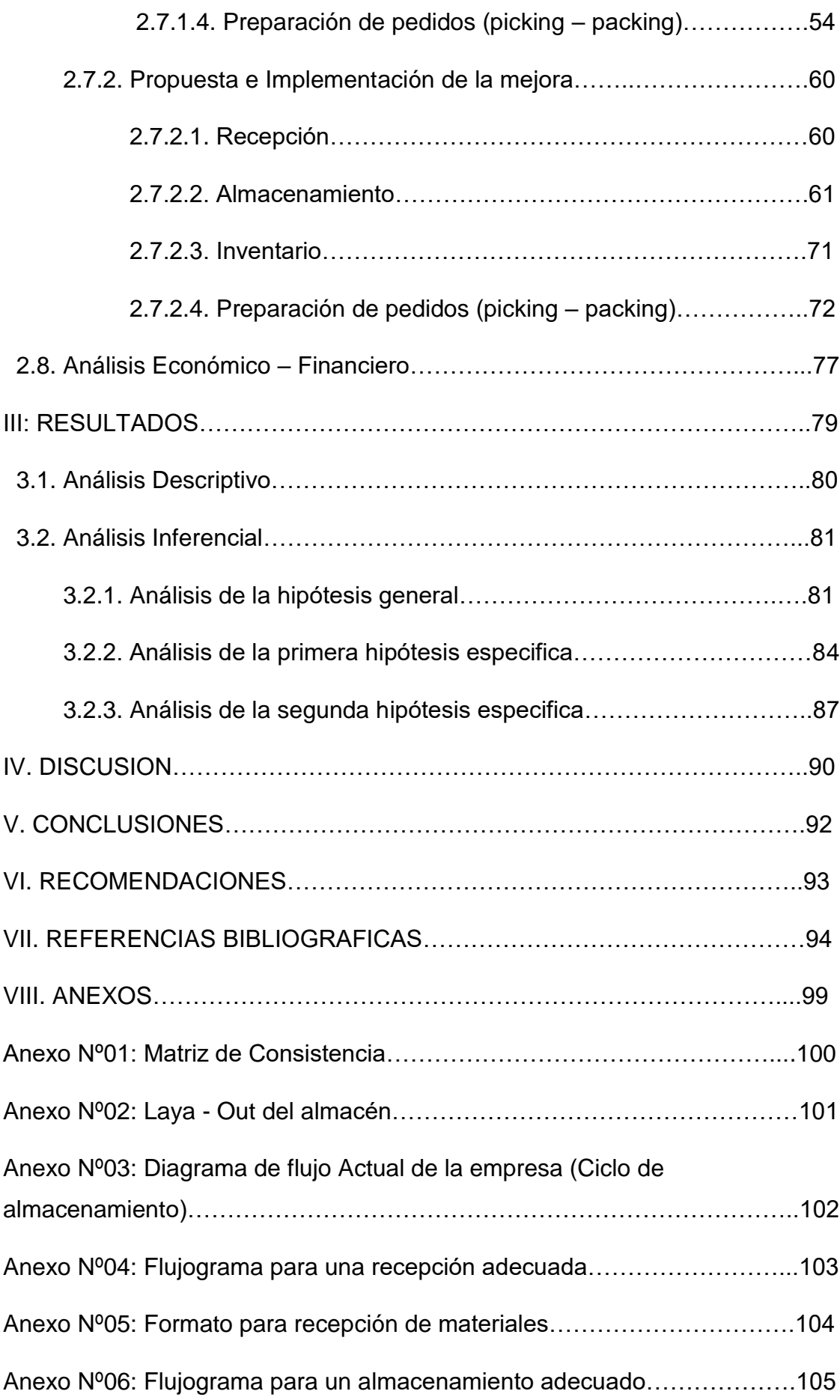

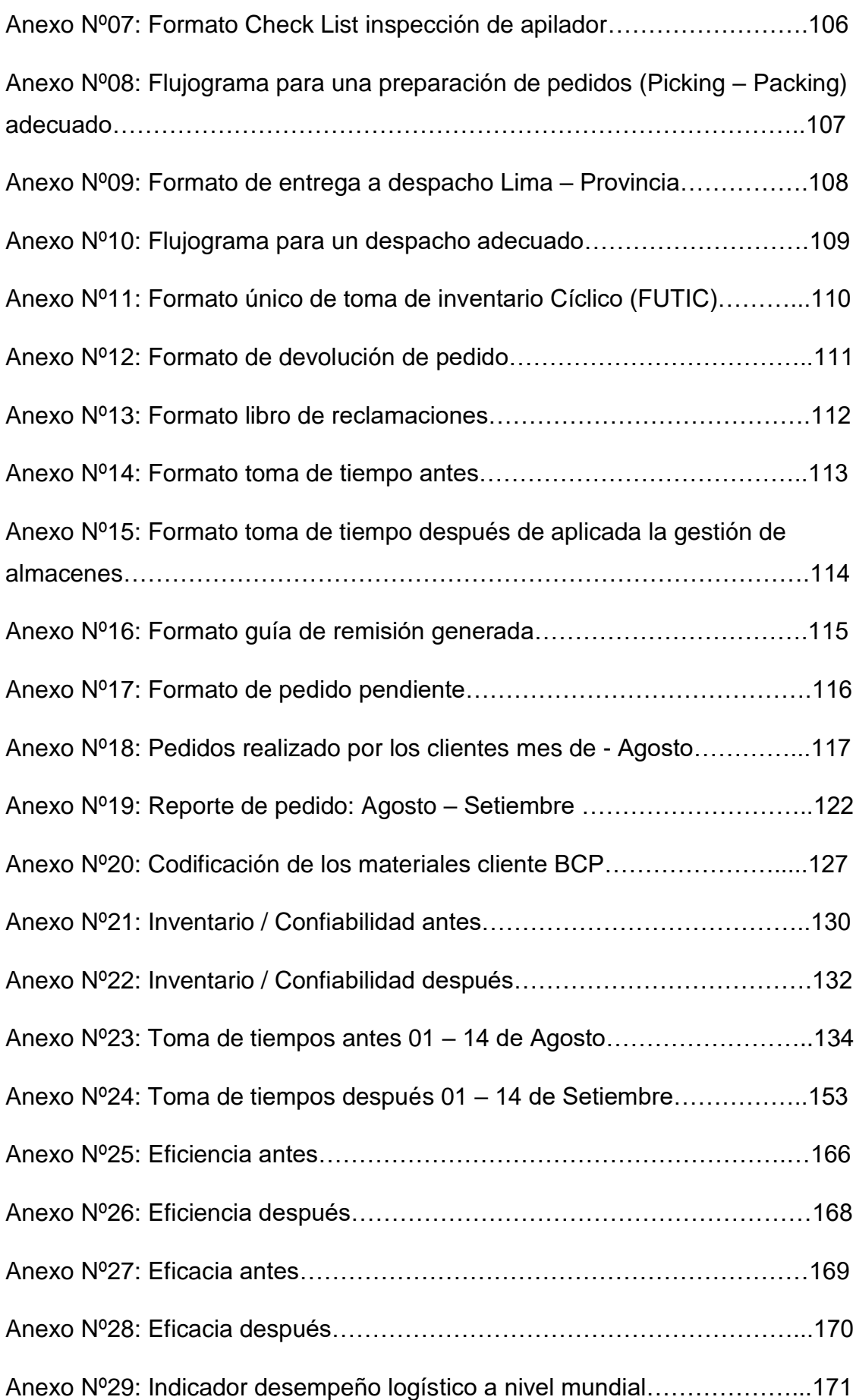

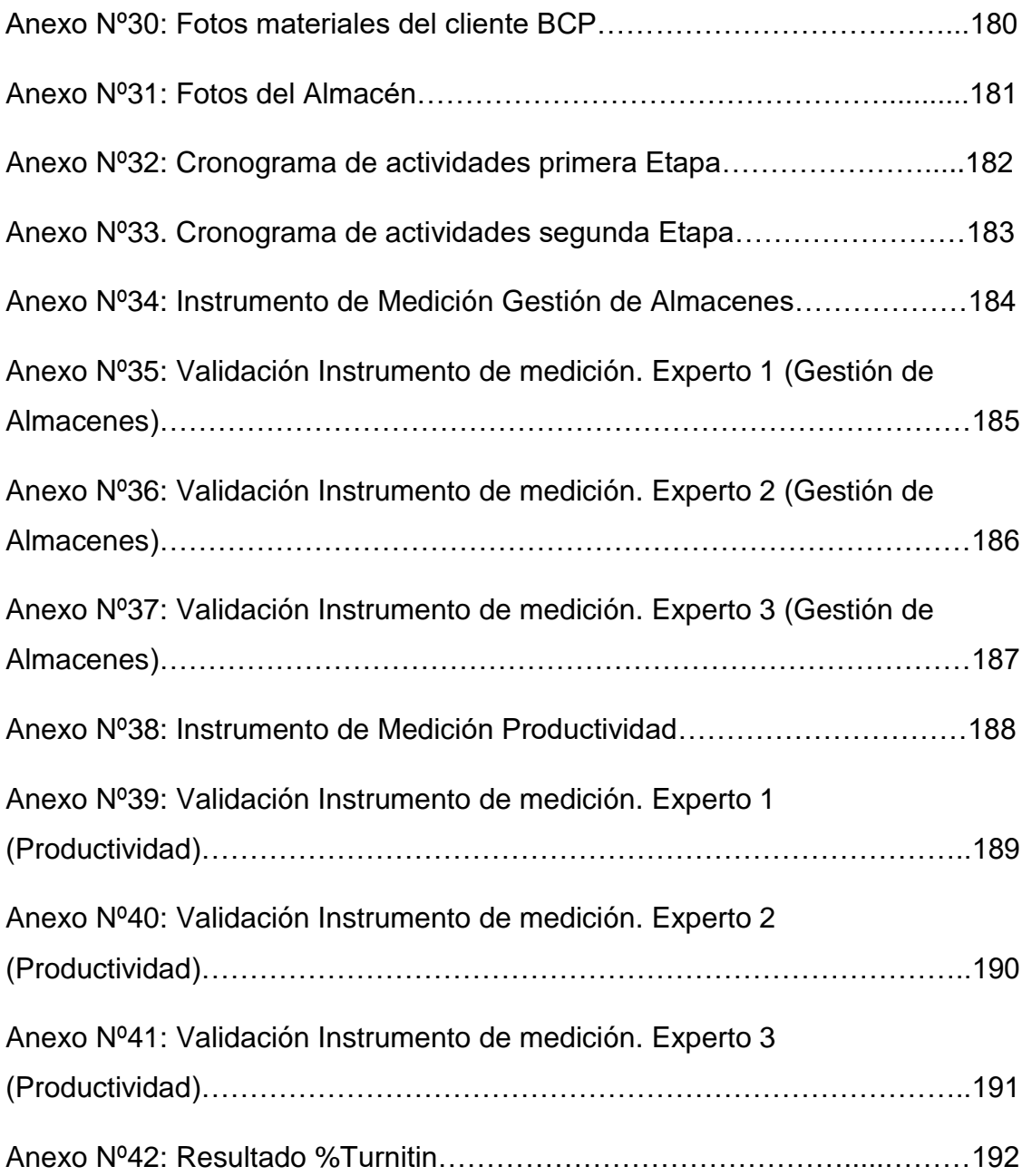

## **ÌNDICE DE GRAFICO**

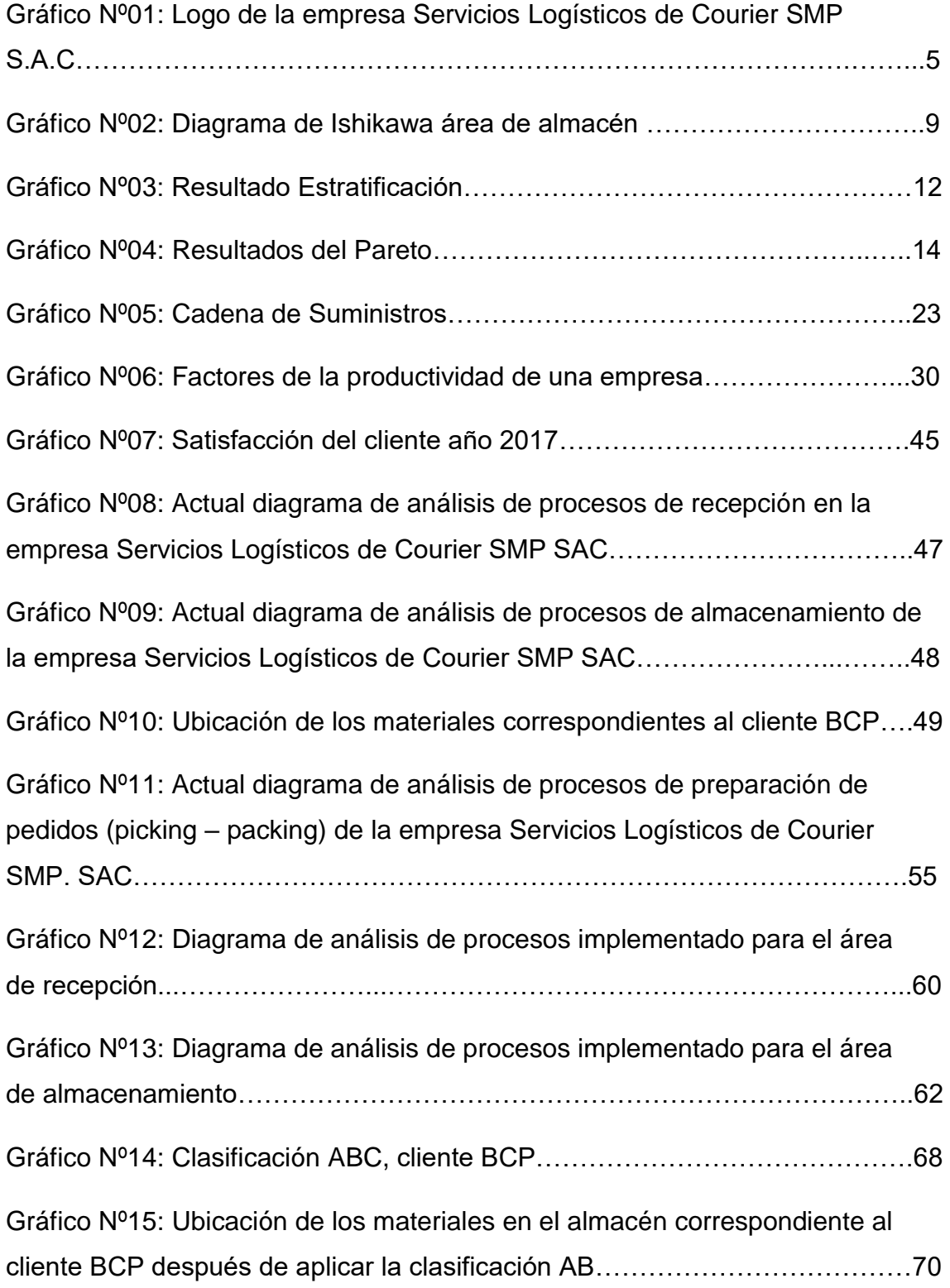

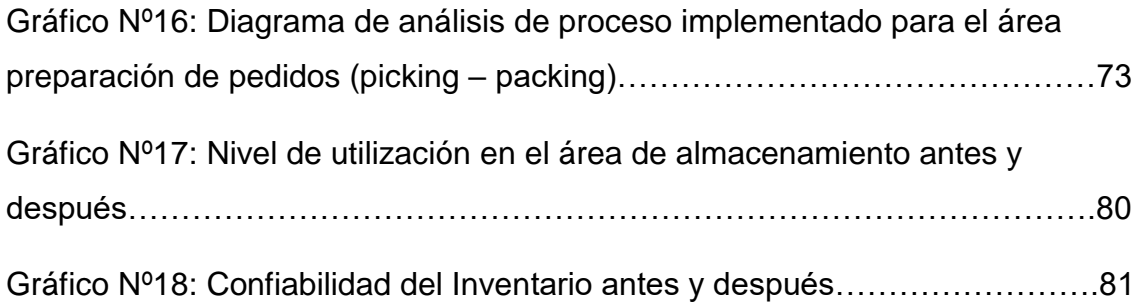

### **ÍNDICE DE TABLAS**

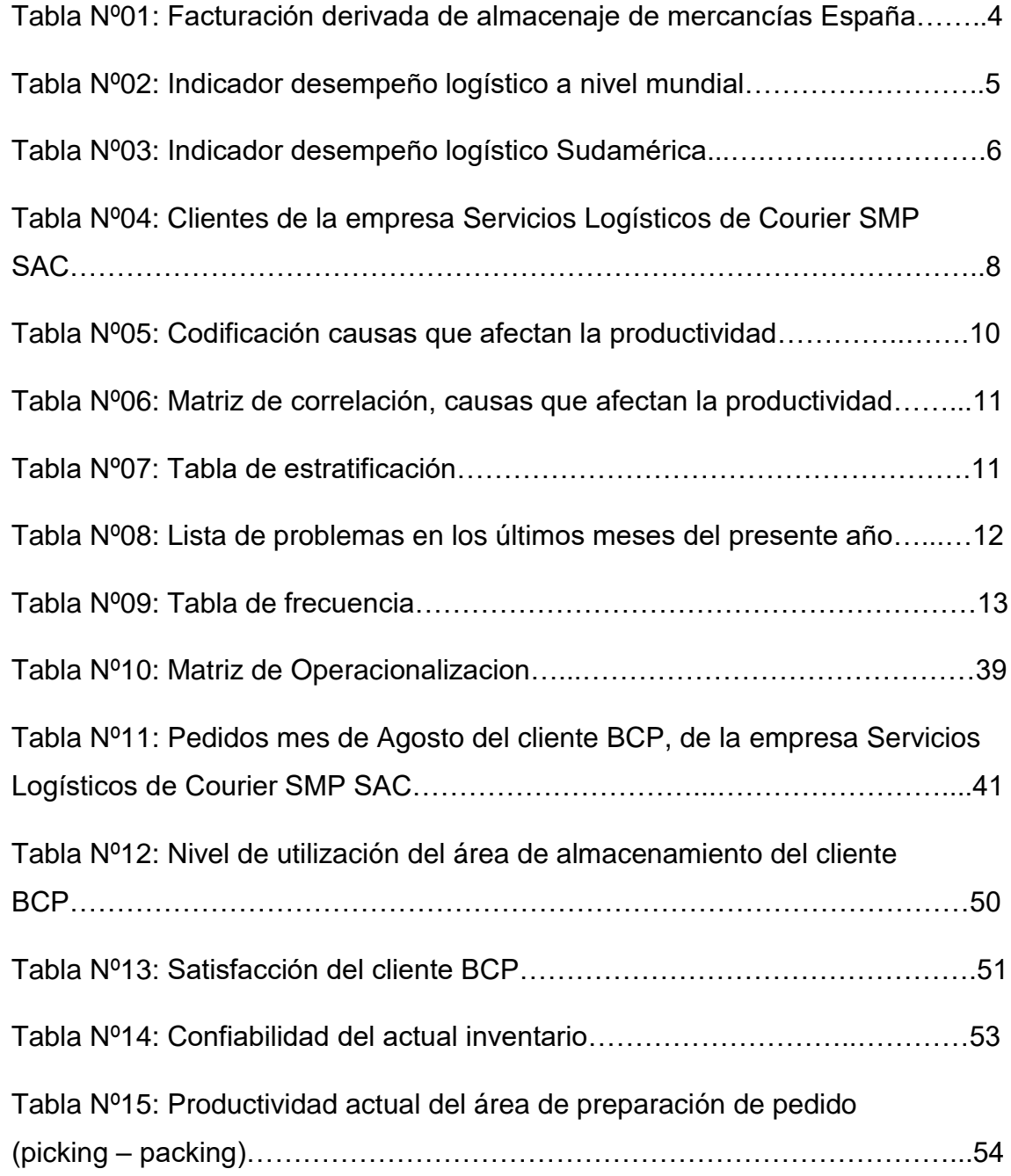

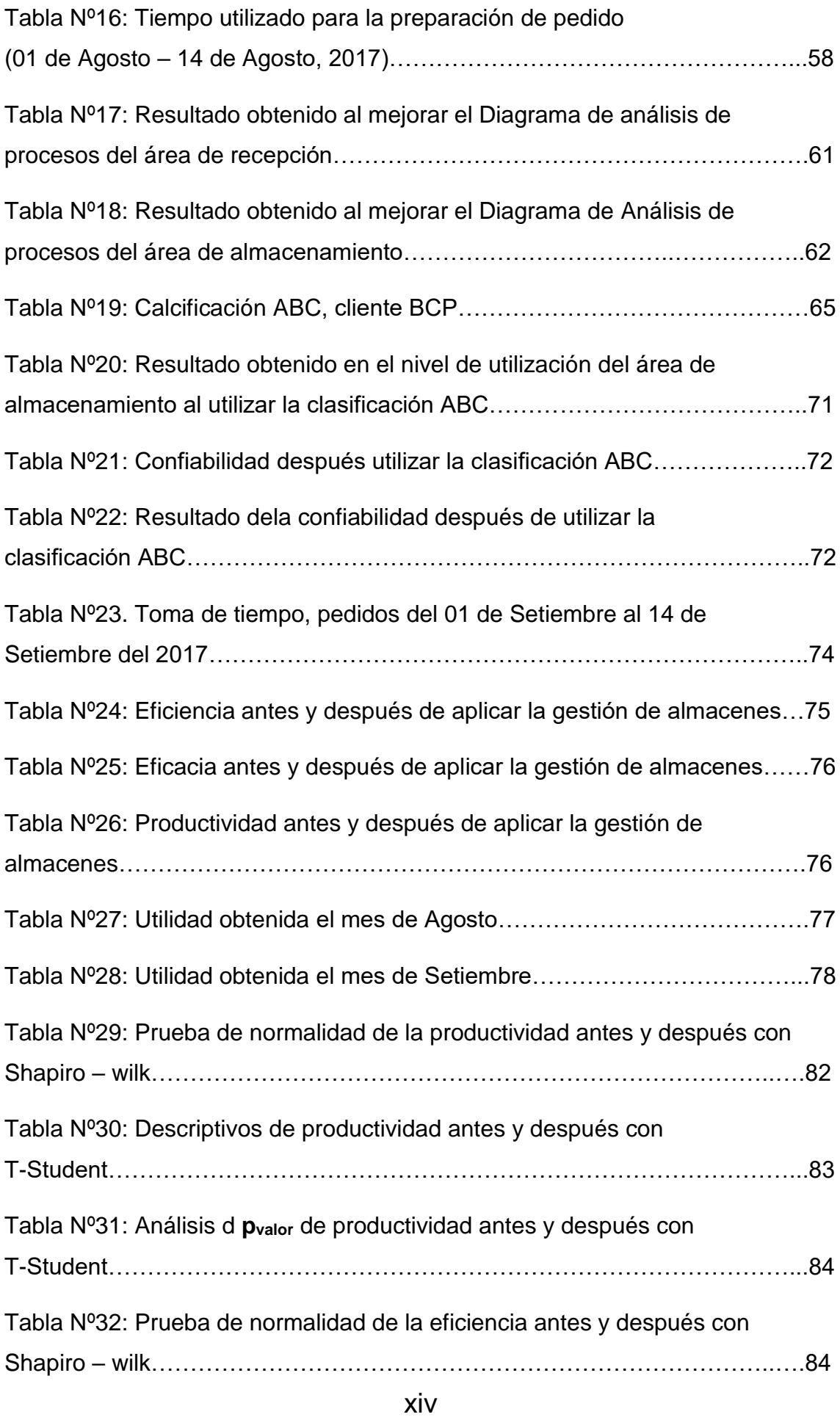

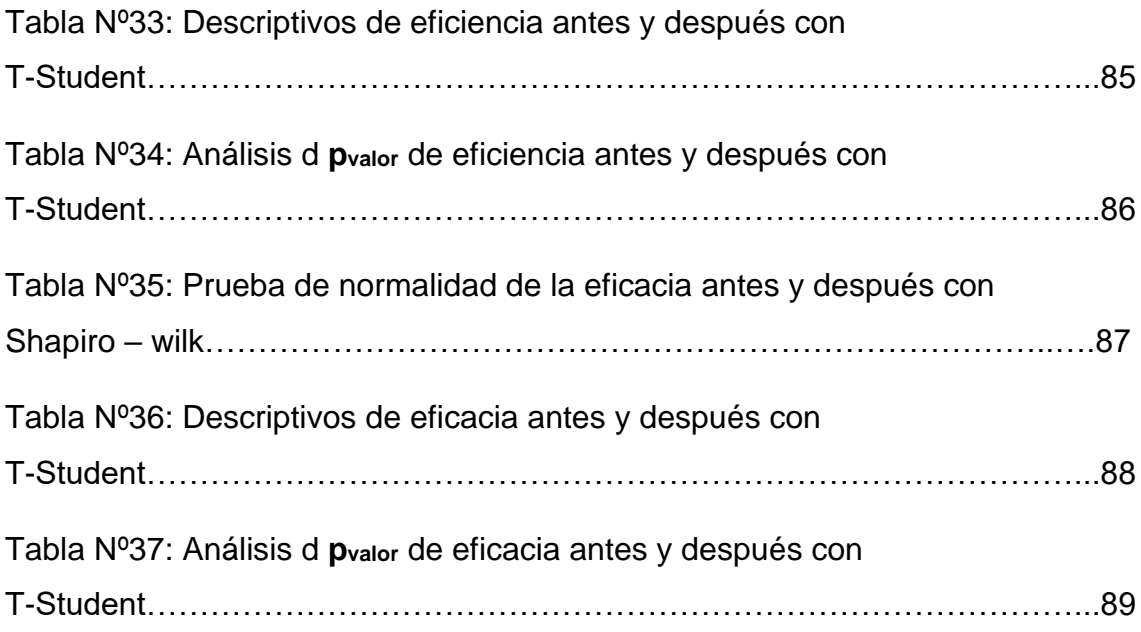

#### **RESUMEN**

La presente investigación titulada: "Gestión de almacenes para mejorar la productividad en el área de almacén de la empresa Servicios Logísticos de Courier SMP SAC., Callao, 2017, planteo como objetivo general determinar como la gestión de almacenes mejora la productividad en el área de almacén de la empresa Servicios Logísticos de Courier SMP SAC. La finalidad es dar respuesta al problema planteado. ¿En qué medida la gestión de almacenes mejora la productividad en el área de almacén de la empresa Servicios Logísticos de Courier SMP SAC, Callao, 2017?

La investigación se desarrolló bajo un diseño cuasi experimental, con enfoque cuantitativo, nuestra población estuvo conformado por 60 días de pedidos requeridos, y nuestra muestra fue de tipo censal, siendo estos los pedidos solicitados por el cliente BCP. Para recolectar la información, se empleó el cronometro y la técnica de observación, previamente estos instrumentos fueron validados, demostrando su validez y confiabilidad a través de la técnica juicio de expertos. Los datos obtenidos fueron procesados por el programa Excel y Spss Statistics.

Con referencia al objetivo general: Determinar en qué medida la gestión de almacenes mejora la productividad en el área de almacén de la empresa Servicios Logísticos de Courier SMP SAC, Callao, 217; se observa que hay una mejora en la productividad después de aplicada la Gestión de Almacenes.

Se concluyó, que la gestión de almacenes mejora la productividad en el área de almacén de la empresa Servicios Logísticos de Courier SMP SAC.

Palabras Claves: gestión, almacenes, productividad, mejorar, técnicas.

#### **ABSTRACT:**

The present research entitled "Warehouse management to improve productivity, in the warehouse of the company's Logistics services Courier SMP SAC., Callao 2017, raises as a general objective to determine how the management of warehouses improves services courier SMP SAC. The purpose is to respond to the problem raised. To what extent the warehouse management improves the productivity in the warehouse of the company logistics services of courier SMP SAC, Callao, 2017?

The research is developed under a quasi-experimental design, with a quantitative approach, our sample are the information, we used instruments were validated, demonstrating their validity and reliability through the expert judgment technique. The data obtained were processed by the excel and spss stadistics program.

With reference to the general objective: Determine to what extent the warehouse management improves productivity in the warehouse of the company logistics services courier, it is observed that there is an improvement in productivity after applied warehouse management.

It is concluded that the warehouse management improves the productivity in the warehouse of the company logistics services of courier SMP SAC.

Key words: management, warehouses, productivity, to get better, techniques.

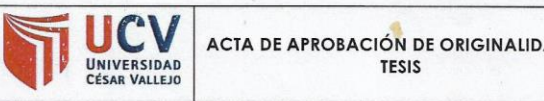

Código :<br>Versión : F06-PP-PR-02.02 AD DE  $07$ Fecha  $\ddot{\phantom{0}}$ 31-03-2017 Página : 1 de 1

Yo, LEONIDAS MANUEL BRAVO ROJAS, Coordinador de Investigación de la EP de Ingeniería Industrial de la Universidad Cesar Vallejo, Lima Norte, verifico que la Tesis Titulada: "GESTION DE ALMACENES PARA MEJORAR LA PRODUCTIVIDAD EN EL AREA DE ALMACEN DE LA EMPRESA SERVICIOS LOGISTICOS DE COURIER SMP SAC., CALLAO, 2017", del estudiante CASTILLO CUBILLAS FELIX MANUEL; tiene un índice de similitud de 15 % verificable en el reporte de originalidad del programa Turnitin.

El suscrito analizó dicho reporte y concluyó que cada una de las coincidencias detectadas no constituyen plagio. A mi leal saber y entender la tesis cumple con todas las normas para el uso de citas y referencias establecidas por la Universidad César Vallejo.

Los Olivos, 25 enero del 2018

Dr. LEONIDAS M. BRAVO ROJAS Coordinador de Investigación de la EP de<br>Ingeniería Industrial

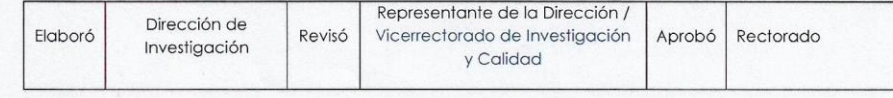